## **Übersetzungsfunktionen**

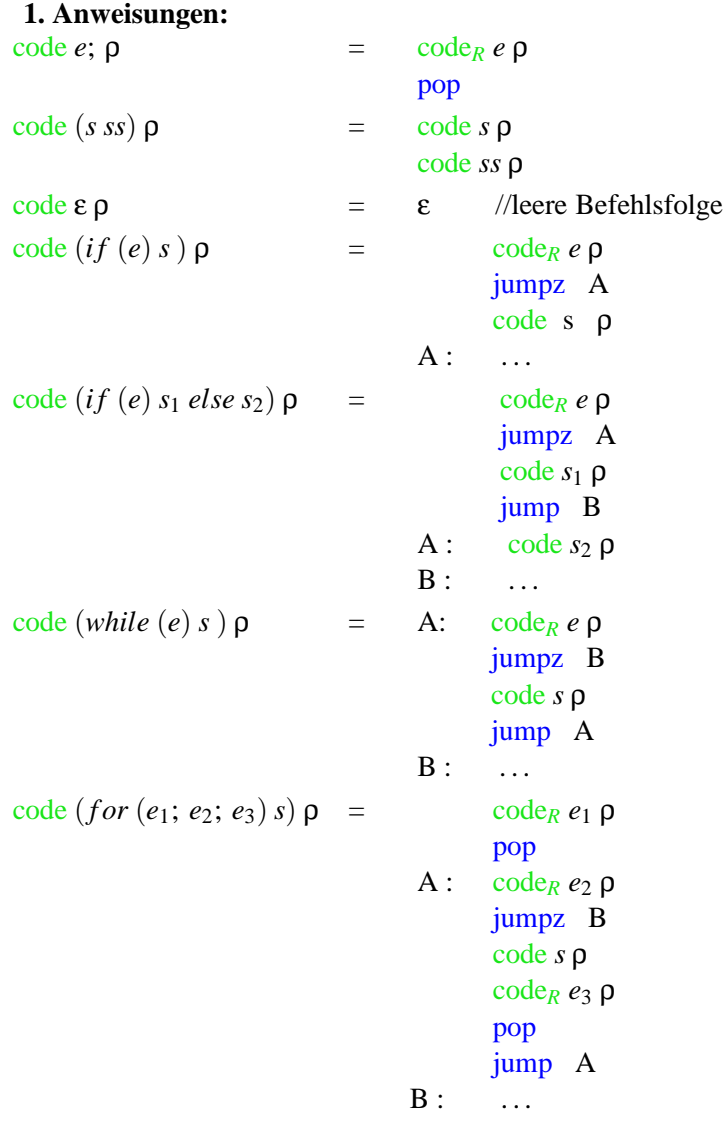

 $\c{code s \rho} =$  //*s* sei eine switch-Anweisung code*<sup>R</sup> e* ρ check 0 k B *C*0: code *ss*<sup>0</sup> ρ jump D . . . *C<sub><i>k*</sub>: code *ss<sub>k</sub>*  $ρ$ jump D *B*:  $\lim_{x \to 0}$  *C*<sub>0</sub>

. . .

jump  $C_k$  $D: \ldots$ 

 $s =$  switch (e) { *case* 0: *ss*<sup>0</sup> break; *case* 1: *ss*<sub>1</sub> break; . . .  $\csc k - 1$ :  $ss_{k-1}$  break; *de f ault*: *ss<sup>k</sup>* } //mit  $s \equiv$  *check* 0 *k* B check  $0 \thinspace k \thinspace B =$ dup loadc 0 geq jumpz A dup loadc *k* leq jumpz A jumpi B A: pop loadc k jumpi B **2. Ausdrücke:**  $\c{code}_L$  (  $e_1[e_2]$  )  $\rho$  =  $\c{code}_R e_1 \rho$ code*<sup>R</sup> e*<sup>2</sup> ρ  $\vert \text{loadc} \vert t \vert$  //sei  $e_1$  vom Typ  $t \vert \vert$ mul  $\frac{\text{add}}{\text{code}_L e \rho}$  $code_L(e.a) \rho =$ loadc  $(ρ(a))$ add  $\c{code}_L$  ( \**e*)  $\rho$  =  $\c{code}_R$  *e* $\rho$  $\c{code}_L x \rho = \text{loadc } (\rho(x))$  $\c{code}_R e \rho$  =  $\c{code}_L e \rho$  //sei *e* ein Feld  $\frac{\text{code}_R}{q}$  **p** = loadc **q** //sei *q* eine Konstante  $\operatorname{code}_R e \rho = \operatorname{code}_L e \rho$ load  $\operatorname{code}_R (\& e) \rho = \operatorname{code}_L e \rho$  $\operatorname{code}_R$  (*malloc*(*e*))  $\rho$  =  $\operatorname{code}_R$  *e*  $\rho$ new code<sub>*R*</sub> (*free*(*e*) )  $\rho$  = code<sub>*R*</sub> *e*  $\rho$ pop  $\operatorname{code}_R(e_1 = e_2) \rho = \operatorname{code}_R e_2 \rho$ code*<sup>L</sup> e*<sup>1</sup> ρ store  $\c{code}_R$  ( $e_1 \diamond e_2$ )  $\rho$  =  $\c{code}_R$   $e_1$   $\rho$ code*<sup>R</sup> e*<sup>2</sup> ρ op //sei *op* der Befehl für den Operator ◇

## **3. Funktionen:**

 $\operatorname{code}_R g(e_1, \ldots, e_n) \rho$  =  $\operatorname{code}_R e_n \rho$ . . . code*<sup>R</sup> e*<sup>1</sup> ρ mark code*<sup>R</sup> g* ρ call slide (m-1) // *m* sei der Platz für die aktuellen Parameter  $\frac{\text{code}_R}{g} \rho$  = loadc  $(\rho(g))$  // *g* sei ein Funktionsname  $\c{code}_R$  (\**e*)  $\rho$  =  $\c{code}_R$  *e*  $\rho$  // *e* sei ein Funktionszeiger  $\c{code}_R e \rho$  =  $\c{code}_L e \rho$  // für Paremeterübergabe move k // *e* sei eine Struktur der Größe *k* code *t*  $f$ (*specs*){ $V$   $_{defs}$  *ss*}  $\rho =$   $f$ : enter q // sezen des EP  $q = max + k$ alloc k // *k* Platz für die lokalen Variablen code *ss* ρ*<sup>f</sup>* // ρ*<sup>f</sup>* = ρ⊕ρ*specs* ⊕ρ*V*\_*de f s* return // verlassen der Funktion  $\operatorname{code}_L x \rho$  $\int$  loadc *j* tag = *G*  $\text{load} \, \text{rc} \, j \quad tag = L$  $\c{code}$  return *e*;  $\rho$  =  $\c{code}_R e \rho$ storer  $-3$ return

## **4. Ganze Programme:**

\n
$$
\text{code } p \, \theta = \text{enter } (\mathbf{k} + 4)
$$
\n

\n\n $\text{alloc } (\mathbf{k} + 1)$ \n

\n\n $\text{mark } \text{loadc } \text{__main}$ \n

\n\n $\text{call } \text{slide } (\mathbf{k})$ \n

\n\n $\text{halt } \text{__f1: } \text{code } F \_\text{def1} \, \rho$ \n

\n\n $\vdots$ \n

\n\n $\text{__f1: } \text{code } F \_\text{defn} \, \rho$ \n

Es gelte:

- *p* sei das Programm besetehend aus  $V\_defsF\_def_1...F\_def_n$
- 0 sei die leere Adressumgebung
- ρ sei die globale Adressumgebung
- *k* sei der Platz für die globalen Variablen